# <<Dreamweaver Ultradev>>

<<Dreamweaver Ultradev 4

- 13 ISBN 9787505367678
- 10 ISBN 7505367676

出版时间:2001-7

页数:415

字数:678

extended by PDF and the PDF

http://www.tushu007.com

# <<Dreamweaver Ultradev>>

 $\lambda$  , and the component of the component of the component of the component of the component of the component of the component of the component of the component of the component of the component of the component of the co

Dreamweaver UltraDev Dreamweaver UltraDev web web web assessment of the Dreamweaver UltraDev

<<Dreamweaver Ultradev>>

1 Dreamweaver UltraDev 4 1 1 Dreamweaver UltraDev 4 l. 2 Dreamweaver UltraDev 4 l. 3 Dreamweaver UltraDev 4 2 Dreamweaver UltraDev 4 2. 1 Dreamweaver UltraDev 4  $\begin{array}{c} 2 \\ 3 \end{array}$  $3<sub>1</sub>$ 3 1 3 2 33 第4章 网页设计初步 4. 1 HTML 4.2 设置文件属性 4.3 4 4 4.5  $5<sub>5</sub>$ 5 l 5 2 第6章 框架 6 l 6 2 6 3 6 4 6 5 6 6  $7$ 7. 1  $7.2$ 7 3 7.4 7.5 UltraDev 8 UltraDev 8 l 8 2 8.3 改变或者删除数据源  $9$ 9 l 9 2 9 3 9 4 第10章 增加动态内容  $10<sub>l</sub>$ 10  $2$ 

## <<Dreamweaver Ultradev>>

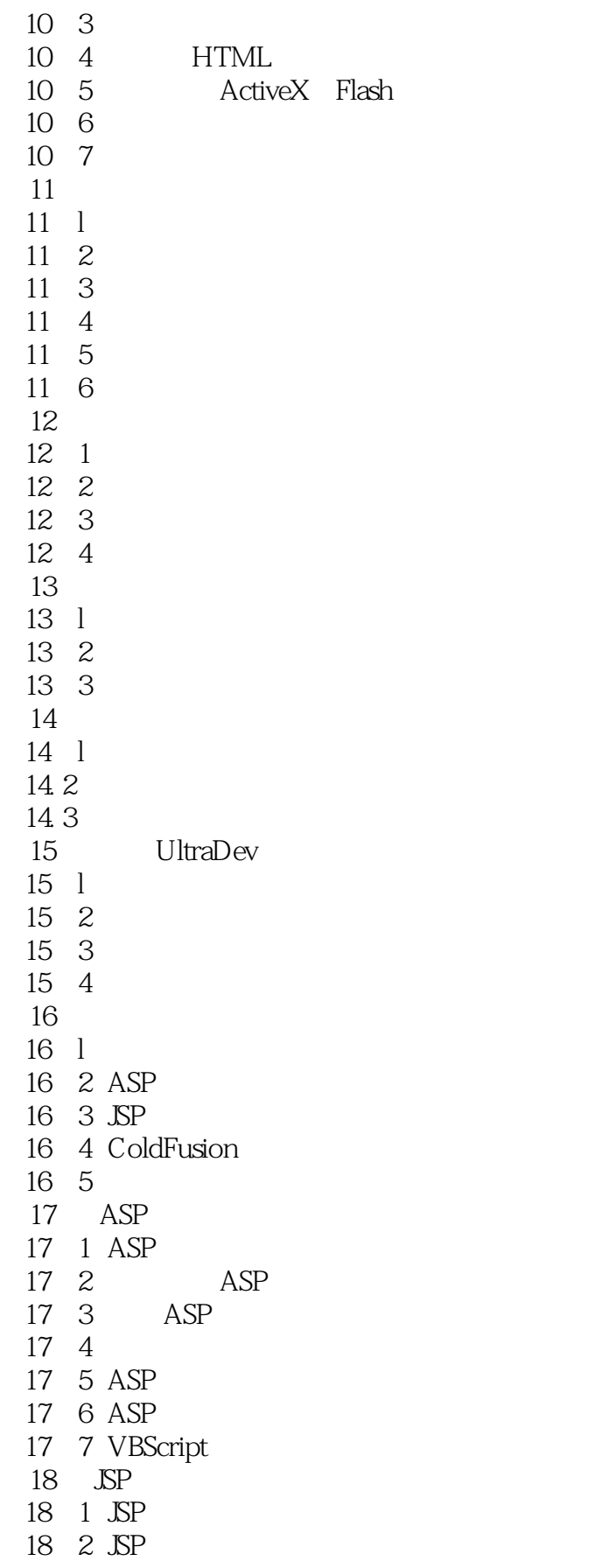

## <<Dreamweaver Ultradev>>

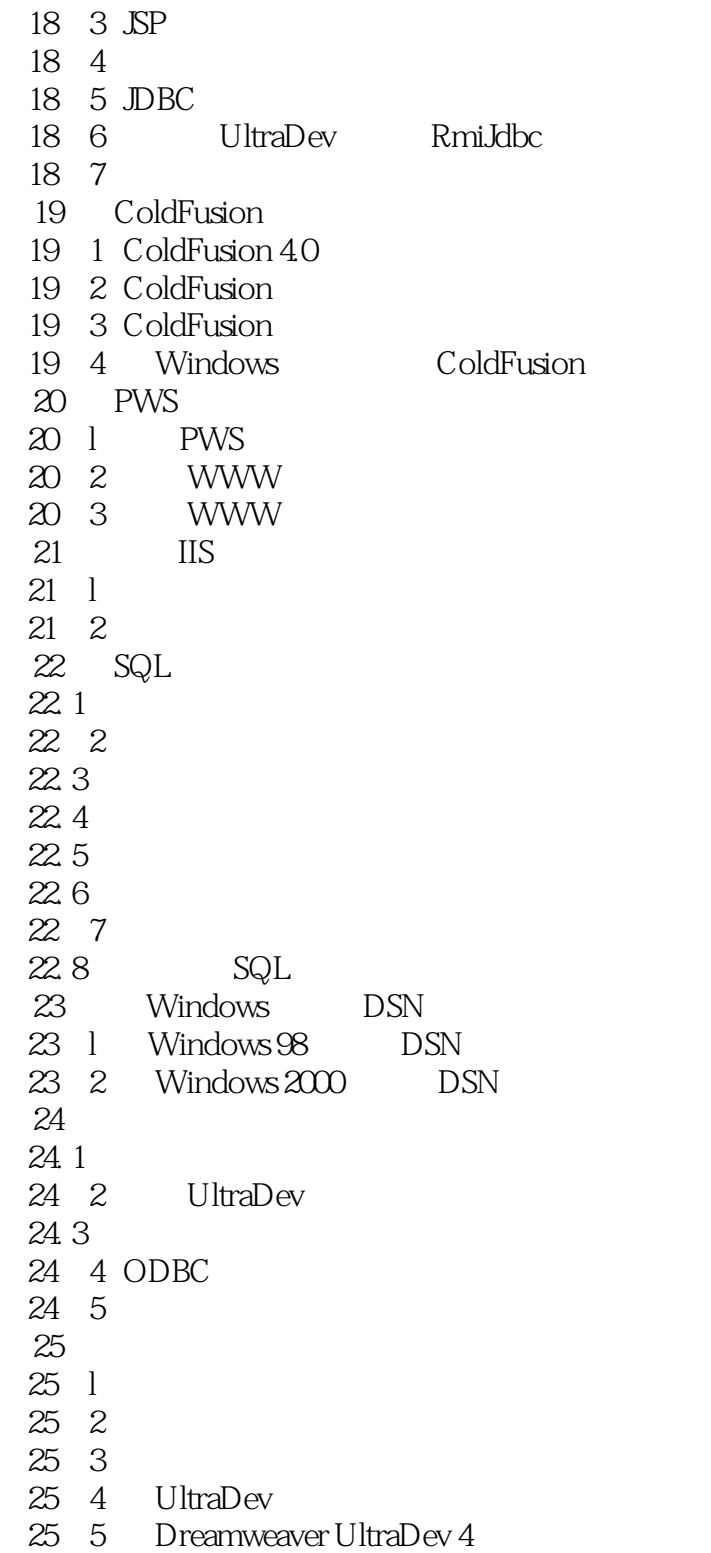

## <<Dreamweaver Ultradev>>

本站所提供下载的PDF图书仅提供预览和简介,请支持正版图书。

更多资源请访问:http://www.tushu007.com